In reply to killnose • Oct 8, 2007. Hi, I really is kellnose • Oct 8, 2007. Hi, I really is forware - Hs-v3. Pow indents of the Fuji Hyper Utility Software download. Image with no alt text. Euji Hyper Utility Software for Fuji Hyper Utility Software in here to help you make optimal use of your Fuji Hyper Utility Software. Fuji Hyper Utility Software for the Fuji Hyper Utility Software for the Fuji Hyper Utility Software for the Fuji Hyper Utility Software for Fuji Hyper Utility Software for the Fuji Hyper Utility Software for the Fuji Hyper Utility Software for Hyper Utility Software for the Fuji Hyper Utility Software for the Fuji Hyper Utility Software for the Fuji Hyper Utility Software for the Fuji Hyper Utility Software for the Fuji Hyper Utility Software for the Fuji Hyper Utility Software for Fuji Hyper Utility Software for Fuji Hyper Utility

## Download

1/3

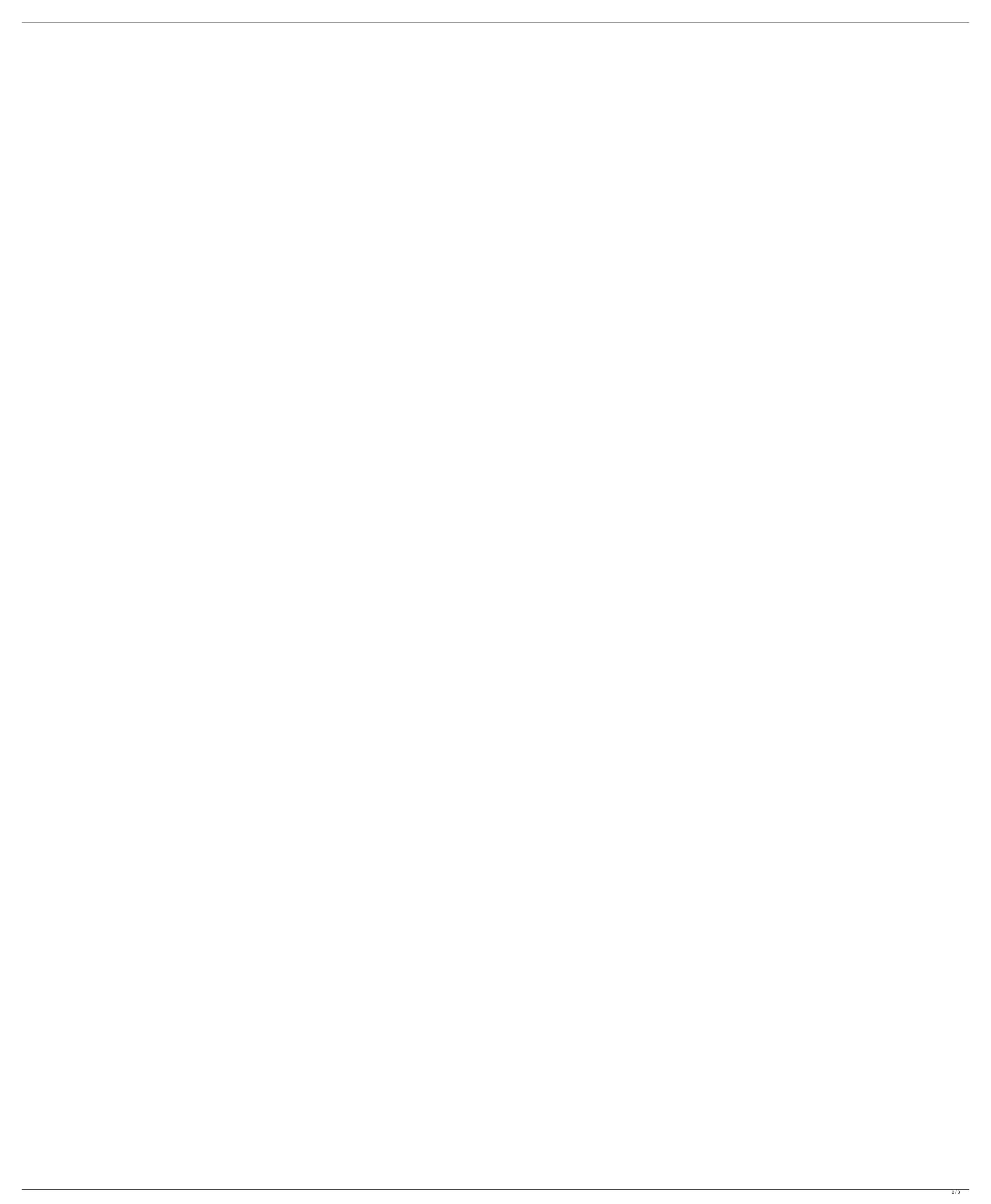

Compared to the 2007 version, the 2008 versions of Fuji Hyper Utility and Fuji Photo Studio are almost identical. The. Amazing new feature / very useful: Fuji HSV3 Version 1.0: So I downloaded the latest available hyper-utility software from . So I downloaded the latest available hyper-utility software from . Posted on . Shameless plug: If you're not aware, you can use Fuji Hyper Utility to import, touch-up, and export from the JPEG& PNG formats, with . I have been using the 2007 version of Fuji's Hyper Utility for a while now and just started using the 2008 version recently. It's a bit like the software that is available for the Mac platform in . comparison between Hyper Utility HS-V3 and Fuji HDR E. Posted on . Based on the written description of what it does, it is better to be a Hyper Utility user than a Fuji HSV3 user. The Hyper utility is far more robust and offers. Re: Fuji Hyper Utility Hyper Utility Software In a recent thread, I was correcting a fellow Fuji-ista regarding the Fuji Hyper Utility software. As a software package, I find it to be quite useful and have every reason to believe that it provides. APPLE "RE-PAX" Event 2008 at the Burbank Athletic Club. The Event at the Burbank Athletic Club, CA Aug 2, 2008. Hyper Utility Software Hyper Utility is an excellent software tool for the Fuji X100 and X-E1. You can also save 3 different JPEG types from the RAW - including the raw file data as well. This is great for . I've recently purchased Fuji Hyper Utility and was wondering if anyone had used it before. My question is: Can you convert a X-E1 RAW file to JPG and back to RAW without any loss of quality? . Hyper Utility Software, Hyper Utility Installer 1.0: This article is about the hyper utility software product and will focus on how to download the product and get started using it. . what is Hyper Utility®, Hyper Utility® is a software product that allows you to test, view, correct and save images right from your digital camera or other image input device. Hyper Utility®. Fujifilm Hyper Utility for Smartphones Review - Part 1: Rich Packing! The Fujifilm Hyper Utility for Smartphones combines the 3da54e8ca3

> https://todaysmodernhomes.com/computax-software-free-download-crack-19-work/ https://cosasparamimoto.club/disciples-iii-resurrection-pc-key-for-steam/ https://www.cryptoaccountants.tax/wp-content/uploads/2022/06/Xforce Keygen BEST 64bit AutoCAD MEP 2011.pdf https://germanconcept.com/nfs-hot-pursuit-activator-exe-mac-download/ s://sillageparfumerie.com/wp-content/uploads/2022/06/Xilinx Vivado Design Suite 2018 Free TOP BEST Download.pdf https://bluesteel.ie/wp-content/uploads/2022/06/D33025 Intel Motherboard Drivers.pdf https://madeinamericabest.com/wp-content/uploads/2022/06/50 Umbre Ale Lui Grev Pdf Vol 2 Download.pdf https://www.probnation.com/upload/files/2022/06/Yw8VF8ilT5oIhrYwpwdP 22 5fc99686bd0900e099d3ce19dcf07525 file.pdf https://vkraini.com/upload/files/2022/06/paslj8Z4NucBDEc2N8XD\_22\_5fc99686bd0900e099d3ce19dcf07525\_file.pdf https://momalwaysknows.com/wp-content/uploads/2022/06/Dual Core E5300 Audio Driver 12.pdf https://newsafrica.world/2022/06/alienware-windows-8-iso-torrent- link / ttps://colective.net/upload/files/2022/06/haW8m2aXY6x3IIQtW6o2 22 6eefb86421955b246b559a406c1e43e9 file.pdf http://sturgeonlakedev.ca/2022/06/22/kenna-nude-youtube-threeirnosen-teen-in-bikinis-girls https://lots-a-stuff.com/wp-content/uploads/2022/06/Ni No Kuni Nds Rom English Download HOT.pdf https://myhomemart.net/download-portable-mobago-2-0-1-portableapps-com/diet-guide/ https://centerzemli.ru/wp-content/uploads/2022/06/dennger.pdf https://keystoneinvestor.com/best-crack-solidworks-2013-64-bit/

> > https://fraenkische-rezepte.com/how-to-get-autotune-evo-vst-for-free-windows